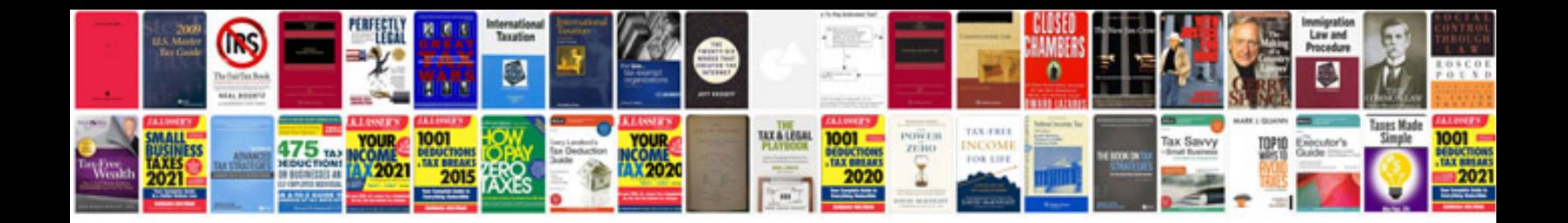

**Suzuki forenza repair manual**

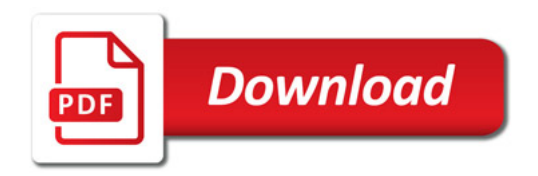

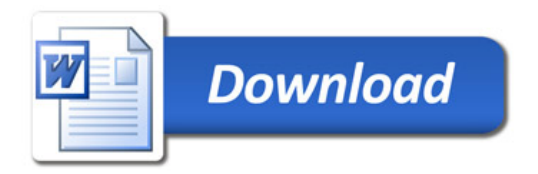